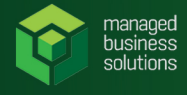

**MBS**

# **Printer Maintenance**

#### **Regular Maintenance**

#### To ensure that the machine continues to provide top quality performance, periodically clean the machine.

• Do not use a flammable spray to clean the machine. If gas from the spray comes in contact with hot electrical components or the fusing unit inside the machine, fire or electrical shock may result.

• Do not use thinner, benzene, or similar volatile cleaning agents to clean the machine. These may degrade or discolor the housing.

• Use a soft cloth to gently wipe off dirt from the area on the operation panel with a mirror-like finish (shown at right). If you use a stiff cloth or rub hard, the surface may be damaged.

### **Cleaning the Document Glass and Automatic Document Feeder**

**If the document glass or document backplate sheet becomesdirty,thedirtwillappearasdirtyspots,colored** lines, or white lines in the scanned image. Keep these parts clean at all times. Wipe the parts with a clean, soft **cloth.Ifnecessary,moistentheclothwithwaterora smallamountofneutraldetergent.Afterthat,wipewitha cleandrycloth.**

**Examples of lines:** 

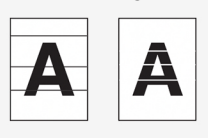

**Documentglass:**

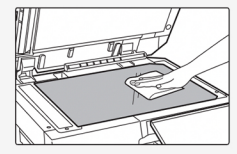

**Document backplatesheet:**

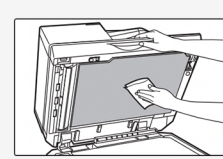

#### **ScanningArea**

**If black lines or white lines appear in images scanned** using the automatic document feeder, clean the scanning area(the thin long glass next to the document glass).

## **When using the BP-70C31/BP-70C36/BP-70C45/BP-70C55/BP-70C65**

**1.Opentheautomatic** document feeder and remove **theglasscleaner.**

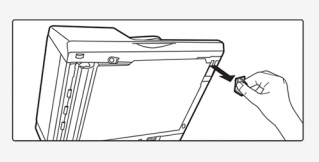

**2.Cleanthedocument** scanning area on the document glass with the glass **cleaner.**

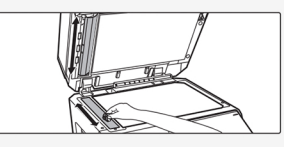

One scanning area is on the document glass and the other is inside the automatic document feeder.

**3. Open the scanning area coverontheautomatic** document feeder. Push in the release switch to release the cover.

**4.Cleanthescanning areaintheautomatic** document feeder.

**5.Closethecover.**

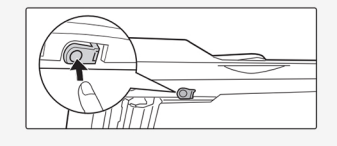

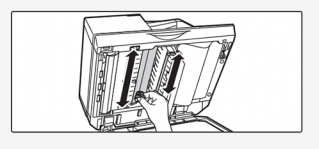

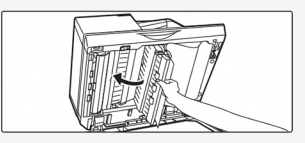

**6.Replacetheglasscleaner.**

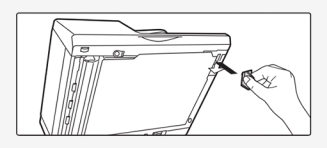

# **WhenusingtheBP-50C26/8P-50C31/BP-50C36/ BP-50C45/BP-50C55/BP-50C65**

**1.Opentheautomatic** document feeder and remove **theglasscleaner.**

**2.Cleanthedocuments canningareaonthe' documentglasswiththeglass cleaner.**

**3.Replacetheglasscleaner.**

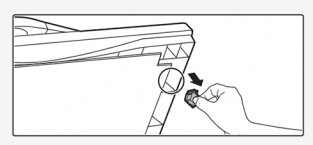

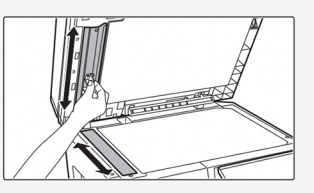

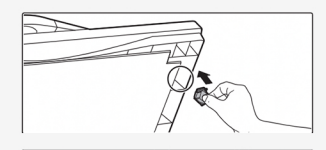